# Package 'mlsurvlrnrs'

March 8, 2024

<span id="page-0-0"></span>Title R6-Based ML Survival Learners for 'mlexperiments'

Version 0.0.3

Description Enhances 'mlexperiments'

<<https://CRAN.R-project.org/package=mlexperiments>> with additional machine learning ('ML') learners for survival analysis. The package provides R6-based survival learners for the following algorithms: 'glmnet' <<https://CRAN.R-project.org/package=glmnet>>, 'ranger' <<https://CRAN.R-project.org/package=ranger>>, 'xgboost' <<https://CRAN.R-project.org/package=xgboost>>, and 'rpart' <<https://CRAN.R-project.org/package=rpart>>. These can be used directly with the 'mlexperiments' R package.

License GPL  $(>= 3)$ 

URL <https://github.com/kapsner/mlsurvlrnrs>

BugReports <https://github.com/kapsner/mlsurvlrnrs/issues>

**Depends**  $R$  ( $>= 2.10$ )

Imports data.table, kdry, mlexperiments, mllrnrs, R6, stats

Suggests glmnet, knitr, lintr, mlr3measures, ParBayesianOptimization, ranger, rpart, splitTools, survival, test that  $(>= 3.0.1)$ , xgboost

VignetteBuilder knitr

Config/testthat/edition 3

Config/testthat/parallel false

Date/Publication 2024-03-08 12:10:03 UTC

Encoding UTF-8

RoxygenNote 7.3.1

NeedsCompilation no

Author Lorenz A. Kapsner [cre, aut, cph] (<<https://orcid.org/0000-0003-1866-860X>>)

Maintainer Lorenz A. Kapsner <lorenz.kapsner@gmail.com>

Repository CRAN

## <span id="page-1-0"></span>R topics documented:

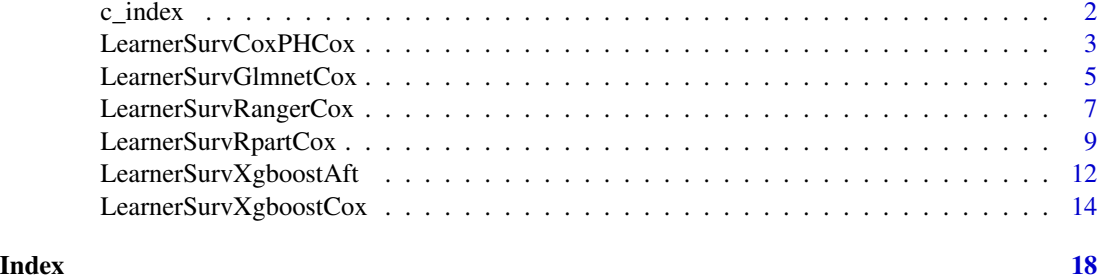

c\_index *c\_index*

### Description

Calculate the Harrell's concordance index (C-index)

### Usage

c\_index(ground\_truth, predictions)

#### Arguments

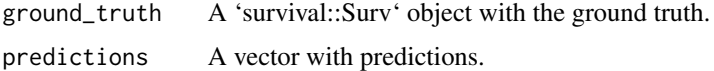

#### Details

A wrapper function around [glmnet::Cindex()] for use with 'mlexperiments'.

#### See Also

[glmnet::Cindex()]

```
set.seed(123)
gt <- survival::Surv(
  time = rnorm(100, 50, 15),
  event = sample(0:1, 100, TRUE)\overline{\phantom{a}}preds <- rbeta(100, 2, 5)
c_index(gt, preds)
```
<span id="page-2-0"></span>LearnerSurvCoxPHCox *R6 Class to construct a Cox proportional hazards survival learner*

#### Description

The 'LearnerSurvCoxPHCox' class is the interface to perform a Cox regression with the 'survival' R package for use with the 'mlexperiments' package.

### Details

Can be used with \* [mlexperiments::MLCrossValidation]

#### Super class

[mlexperiments::MLLearnerBase](#page-0-0) -> LearnerSurvCoxPHCox

### Methods

#### Public methods:

- [LearnerSurvCoxPHCox\\$new\(\)](#page-2-1)
- [LearnerSurvCoxPHCox\\$clone\(\)](#page-2-2)

<span id="page-2-1"></span>Method new(): Create a new 'LearnerSurvCoxPHCox' object.

*Usage:*

LearnerSurvCoxPHCox\$new()

*Returns:* A new 'LearnerSurvCoxPHCox' R6 object.

*Examples:*

LearnerSurvCoxPHCox\$new()

<span id="page-2-2"></span>Method clone(): The objects of this class are cloneable with this method.

*Usage:* LearnerSurvCoxPHCox\$clone(deep = FALSE) *Arguments:* deep Whether to make a deep clone.

#### See Also

[survival::coxph()]

```
# survival analysis
dataset <- survival::colon |>
  data.table::as.data.table() |>
  na.omit()
dataset <- dataset[get("etype") == 2, ]
seed <- 123
surv_cols <- c("status", "time", "rx")
feature_cols <- colnames(dataset)[3:(ncol(dataset) - 1)]
split_vector <- splitTools::multi_strata(
 df = dataset[, . SD, . SDcols = surv_cols],
  strategy = "kmeans",
  k = 4\lambdatrain_x <- model.matrix(
  \sim -1 + .,
 dataset[, .SD, .SDcols = setdiff(feature_cols, surv_cols[1:2])]
)
train_y <- survival::Surv(
  event = (dataset[, get("status")] |>
             as.character() |>
             as.integer()),
  time = dataset[, get("time")],
  type = "right"\lambdafold_list <- splitTools::create_folds(
  y = split_vector,
  k = 3,
  type = "stratified",
  seed = seed
)
surv_coxph_cox_optimizer <- mlexperiments::MLCrossValidation$new(
  learner = LearnerSurvCoxPHCox$new(),
  fold_list = fold_list,
 ncores = 1L,
  seed = seed
\mathcal{L}surv_coxph_cox_optimizer$performance_metric <- c_index
# set data
surv_coxph_cox_optimizer$set_data(
 x = train_x,
  y = train_y\mathcal{L}
```
<span id="page-4-0"></span>surv\_coxph\_cox\_optimizer\$execute()

```
## ------------------------------------------------
## Method `LearnerSurvCoxPHCox$new`
## ------------------------------------------------
```
LearnerSurvCoxPHCox\$new()

LearnerSurvGlmnetCox *R6 Class to construct a Glmnet survival learner for Cox regression*

#### Description

The 'LearnerSurvGlmnetCox' class is the interface to perform a Cox regression with the 'glmnet' R package for use with the 'mlexperiments' package.

#### Details

Optimization metric: C-index Can be used with \* [mlexperiments::MLTuneParameters] \* [mlexperiments::MLCrossValidation] \* [mlexperiments::MLNestedCVs]

#### Super class

[mlexperiments::MLLearnerBase](#page-0-0) -> LearnerSurvGlmnetCox

#### Methods

#### Public methods:

- [LearnerSurvGlmnetCox\\$new\(\)](#page-4-1)
- [LearnerSurvGlmnetCox\\$clone\(\)](#page-4-2)

<span id="page-4-1"></span>Method new(): Create a new 'LearnerSurvGlmnetCox' object.

*Usage:*

LearnerSurvGlmnetCox\$new()

*Returns:* A new 'LearnerSurvGlmnetCox' R6 object.

*Examples:*

LearnerSurvGlmnetCox\$new()

<span id="page-4-2"></span>Method clone(): The objects of this class are cloneable with this method.

*Usage:* LearnerSurvGlmnetCox\$clone(deep = FALSE) *Arguments:* deep Whether to make a deep clone.

#### See Also

[glmnet::glmnet()], [glmnet::cv.glmnet()]

```
# survival analysis
dataset <- survival::colon |>
  data.table::as.data.table() |>
  na.omit()
dataset <- dataset[get("etype") == 2, ]
seed <- 123
surv_cols <- c("status", "time", "rx")
feature_cols <- colnames(dataset)[3:(ncol(dataset) - 1)]
param_list_glmnet <- expand.grid(
  alpha = seq(0, 1, .2))
ncores <- 2L
split_vector <- splitTools::multi_strata(
 df = dataset[, .SD, .SDcols = surv_cols],
  strategy = "kmeans",
  k = 4\lambdatrain_x <- model.matrix(
 \sim -1 + .,
  dataset[, .SD, .SDcols = setdiff(feature_cols, surv_cols[1:2])]
\lambdatrain_y <- survival::Surv(
  event = (dataset[, get("status")] |>
             as.character() |>
             as.integer()),
  time = dataset[, get("time")],
  type = "right"
)
fold_list <- splitTools::create_folds(
  y = split_vector,
  k = 3,
  type = "stratified",
  seed = seed
)
surv_glmnet_cox_optimizer <- mlexperiments::MLCrossValidation$new(
  learner = LearnerSurvGlmnetCox$new(),
  fold_list = fold_list,
```
#### <span id="page-6-0"></span>LearnerSurvRangerCox 7

```
ncores = ncores,
  seed = seed
)
surv_glmnet_cox_optimizer$learner_args <- list(
  alpha = 0.8,
  lambda = 0.002\lambdasurv_glmnet_cox_optimizer$performance_metric <- c_index
# set data
surv_glmnet_cox_optimizer$set_data(
  x = train_x,
  y = train_y\lambdasurv_glmnet_cox_optimizer$execute()
## ------------------------------------------------
## Method `LearnerSurvGlmnetCox$new`
## ------------------------------------------------
LearnerSurvGlmnetCox$new()
```
LearnerSurvRangerCox *R6 Class to construct a Ranger survival learner for Cox regression*

#### Description

The 'LearnerSurvRangerCox' class is the interface to perform a Cox regression with the 'ranger' R package for use with the 'mlexperiments' package.

#### Details

Optimization metric: C-index Can be used with \* [mlexperiments::MLTuneParameters] \* [mlexperiments::MLCrossValidation] \* [mlexperiments::MLNestedCVs]

#### Super class

[mlexperiments::MLLearnerBase](#page-0-0) -> LearnerSurvRangerCox

#### **Methods**

#### Public methods:

- [LearnerSurvRangerCox\\$new\(\)](#page-6-1)
- [LearnerSurvRangerCox\\$clone\(\)](#page-7-0)

<span id="page-6-1"></span>Method new(): Create a new 'LearnerSurvRangerCox' object.

*Usage:*

LearnerSurvRangerCox\$new() *Returns:* A new 'LearnerSurvRangerCox' R6 object. *Examples:* LearnerSurvRangerCox\$new()

<span id="page-7-0"></span>Method clone(): The objects of this class are cloneable with this method.

*Usage:* LearnerSurvRangerCox\$clone(deep = FALSE) *Arguments:* deep Whether to make a deep clone.

#### See Also

[ranger::ranger()]

```
# survival analysis
dataset <- survival::colon |>
 data.table::as.data.table() |>
 na.omit()
dataset <- dataset[get("etype") == 2, ]
seed <- 123
surv_cols <- c("status", "time", "rx")
feature_cols <- colnames(dataset)[3:(ncol(dataset) - 1)]
param_list_ranger <- expand.grid(
  sample.fraction = seq(0.6, 1, .2),
 min.node.size = seq(1, 5, 4),
 mtry = seq(2, 6, 2),num.trees = c(5L, 10L),
  max.depth = seq(1, 5, 4))
ncores <- 2L
split_vector <- splitTools::multi_strata(
 df = dataset[, .SD, .SDcols = surv_cols],
  strategy = "kmeans",
  k = 4)
train_x <- model.matrix(
  \sim -1 + .,
  dataset[, .SD, .SDcols = setdiff(feature_cols, surv_cols[1:2])]
)
```

```
train_y <- survival::Surv(
  event = (dataset[, get("status")] |>
             as.character() |>
             as.integer()),
 time = dataset[, get("time")],
  type = "right"
)
fold_list <- splitTools::create_folds(
  y = split_vector,
  k = 3,type = "stratified",
  seed = seed
)
surv_ranger_cox_optimizer <- mlexperiments::MLCrossValidation$new(
  learner = LearnerSurvRangerCox$new(),
  fold_list = fold_list,
 ncores = ncores,
  seed = seed
)
surv_ranger_cox_optimizer$learner_args <- as.list(
  data.table::data.table(param_list_ranger[1, ], stringsAsFactors = FALSE)
)
surv_ranger_cox_optimizer$performance_metric <- c_index
# set data
surv_ranger_cox_optimizer$set_data(
  x = train_x,
  y = train_y
)
surv_ranger_cox_optimizer$execute()
## ------------------------------------------------
## Method `LearnerSurvRangerCox$new`
## ------------------------------------------------
LearnerSurvRangerCox$new()
```
LearnerSurvRpartCox *LearnerSurvRpartCox R6 class*

#### Description

This learner is a wrapper around [rpart::rpart()] in order to fit recursive partitioning and regression trees with survival data.

#### Details

Optimization metric: C-index \* Can be used with \* [mlexperiments::MLTuneParameters] \* [mlexperiments::MLCrossValidation] \* [mlexperiments::MLNestedCV]

Implemented methods: \* '\$fit' To fit the model. \* '\$predict' To predict new data with the model. \* '\$cross\_validation' To perform a grid search (hyperparameter optimization). \* '\$bayesian\_scoring\_function' To perform a Bayesian hyperparameter optimization.

Parameters that are specified with 'parameter\_grid' and / or 'learner\_args' are forwarded to 'rpart''s argument 'control' (see [rpart::rpart.control()] for further details).

#### Super class

[mlexperiments::MLLearnerBase](#page-0-0) -> LearnerSurvRpartCox

#### Methods

#### Public methods:

- [LearnerSurvRpartCox\\$new\(\)](#page-9-0)
- [LearnerSurvRpartCox\\$clone\(\)](#page-9-1)

<span id="page-9-0"></span>Method new(): Create a new 'LearnerSurvRpartCox' object.

*Usage:*

LearnerSurvRpartCox\$new()

*Details:* This learner is a wrapper around [rpart::rpart()] in order to fit recursive partitioning and regression trees with survival data.

*Examples:* LearnerSurvRpartCox\$new()

<span id="page-9-1"></span>Method clone(): The objects of this class are cloneable with this method.

*Usage:* LearnerSurvRpartCox\$clone(deep = FALSE) *Arguments:* deep Whether to make a deep clone.

#### See Also

[rpart::rpart()], [c\_index()], [rpart::rpart.control()] [rpart::rpart()], [c\_index()],

```
# survival analysis
```

```
dataset <- survival::colon |>
 data.table::as.data.table() |>
 na.omit()
```
<span id="page-9-2"></span>

```
dataset <- dataset[get("etype") == 2, ]
seed <- 123
surv_cols <- c("status", "time", "rx")
feature_cols <- colnames(dataset)[3:(ncol(dataset) - 1)]
ncores <- 2L
split_vector <- splitTools::multi_strata(
  df = dataset[, .SD, .SDcols = surv_cols],
  strategy = "kmeans",
  k = 4\lambdatrain_x <- model.matrix(
  \sim -1 + .,
  dataset[, .SD, .SDcols = setdiff(feature_cols, surv_cols[1:2])]
)
train_y <- survival::Surv(
  event = (dataset[, get("status")] |>
             as.character() |>
             as.integer()),
  time = dataset[, get("time")],
  type = "right"
)
fold_list <- splitTools::create_folds(
  y = split_vector,
  k = 3,
  type = "stratified",
  seed = seed
\lambdasurv_rpart_optimizer <- mlexperiments::MLCrossValidation$new(
  learner = LearnerSurvRpartCox$new(),
  fold_list = fold_list,
  ncores = ncores,
  seed = seed
)
surv_rpart_optimizer$learner_args <- list(
  minsplit = 10L,
 maxdepth = 20L,
 cp = 0.03,
  method = "exp")
surv_rpart_optimizer$performance_metric <- c_index
# set data
surv_rpart_optimizer$set_data(
 x = train_x,
  y = train_y\mathcal{L}
```

```
surv_rpart_optimizer$execute()
## ------------------------------------------------
## Method `LearnerSurvRpartCox$new`
## ------------------------------------------------
```
LearnerSurvRpartCox\$new()

LearnerSurvXgboostAft *R6 Class to construct a Xgboost survival learner for accelerated failure time models*

#### Description

The 'LearnerSurvXgboostAft' class is the interface to accelerated failure time models with the 'xgboost' R package for use with the 'mlexperiments' package.

#### Details

Optimization metric: needs to be specified with the learner parameter 'eval\_metric'. Can be used with \* [mlexperiments::MLTuneParameters] \* [mlexperiments::MLCrossValidation] \* [mlexperiments::MLNestedCVs] Also see the official xgboost documentation on [aft models](https://xgboost.readthedocs.io/en/stable/ survival\_analysis.html)

#### Super classes

[mlexperiments::MLLearnerBase](#page-0-0) -> [mllrnrs::LearnerXgboost](#page-0-0) -> LearnerSurvXgboostAft

#### Methods

Public methods:

- [LearnerSurvXgboostAft\\$new\(\)](#page-11-1)
- [LearnerSurvXgboostAft\\$clone\(\)](#page-12-0)

<span id="page-11-1"></span>Method new(): Create a new 'LearnerSurvXgboostAft' object.

*Usage:*

```
LearnerSurvXgboostAft$new(metric_optimization_higher_better)
```
*Arguments:*

metric\_optimization\_higher\_better A logical. Defines the direction of the optimization metric used throughout the hyperparameter optimization.

*Returns:* A new 'LearnerSurvXgboostAft' R6 object.

LearnerSurvXgboostAft\$new(metric\_optimization\_higher\_better = FALSE)

<span id="page-12-0"></span>Method clone(): The objects of this class are cloneable with this method.

```
Usage:
LearnerSurvXgboostAft$clone(deep = FALSE)
Arguments:
deep Whether to make a deep clone.
```
#### See Also

[xgboost::xgb.train()], [xgboost::xgb.cv()]

```
# execution time >2.5 sec
# survival analysis
dataset <- survival::colon |>
  data.table::as.data.table() |>
  na.omit()
dataset <- dataset[get("etype") == 2, ]
seed <- 123
surv_cols <- c("status", "time", "rx")
feature_cols <- colnames(dataset)[3:(ncol(dataset) - 1)]
param_list_xgboost <- expand.grid(
  objective = "survival:aft",
  eval_metric = "aft-nloglik",
  subsample = seq(0.6, 1, .2),
  colsample_bytree = seq(0.6, 1, .2),
  min_{\text{child\_weight}} = \text{seq}(1, 5, 4),learning_rate = c(0.1, 0.2),
  max\_depth = seq(1, 5, 4))
ncores <- 2L
split_vector <- splitTools::multi_strata(
 df = dataset[, .SD, .SDcols = surv_cols],
  strategy = "kmeans",
  k = 4\lambdatrain_x <- model.matrix(
  \sim -1 + .,
 dataset[, .SD, .SDcols = setdiff(feature_cols, surv_cols[1:2])]
)
train_y <- survival::Surv(
  event = (dataset[, get("status")] |>
```

```
as.character() |>
             as.integer()),
 time = dataset[, get("time")],
  type = "right")
fold_list <- splitTools::create_folds(
  y = split_vector,
  k = 3,
  type = "stratified",
  seed = seed
\mathcal{L}surv_xgboost_aft_optimizer <- mlexperiments::MLCrossValidation$new(
  learner = LearnerSurvXgboostAft$new(
   metric_optimization_higher_better = FALSE
 ),
 fold_list = fold_list,
 ncores = ncores,
  seed = seed
)
surv_xgboost_aft_optimizer$learner_args <- c(as.list(
  data.table::data.table(param_list_xgboost[1, ], stringsAsFactors = FALSE)
),
nrounds = 45L
)
surv_xgboost_aft_optimizer$performance_metric <- c_index
# set data
surv_xgboost_aft_optimizer$set_data(
 x = train_x,
  y = train_y)
surv_xgboost_aft_optimizer$execute()
## ------------------------------------------------
## Method `LearnerSurvXgboostAft$new`
## ------------------------------------------------
LearnerSurvXgboostAft$new(metric_optimization_higher_better = FALSE)
```
LearnerSurvXgboostCox *R6 Class to construct a Xgboost survival learner for Cox regression*

#### <span id="page-14-2"></span>Description

The 'LearnerSurvXgboostCox' class is the interface to perform a Cox regression with the 'xgboost' R package for use with the 'mlexperiments' package.

#### Details

Optimization metric: needs to be specified with the learner parameter 'eval\_metric'. Can be used with \* [mlexperiments::MLTuneParameters] \* [mlexperiments::MLCrossValidation] \* [mlexperiments::MLNestedCVs]

#### Super classes

[mlexperiments::MLLearnerBase](#page-0-0) -> [mllrnrs::LearnerXgboost](#page-0-0) -> LearnerSurvXgboostCox

#### Methods

#### Public methods:

- [LearnerSurvXgboostCox\\$new\(\)](#page-14-0)
- [LearnerSurvXgboostCox\\$clone\(\)](#page-14-1)

<span id="page-14-0"></span>Method new(): Create a new 'LearnerSurvXgboostCox' object.

*Usage:*

LearnerSurvXgboostCox\$new(metric\_optimization\_higher\_better)

#### *Arguments:*

metric\_optimization\_higher\_better A logical. Defines the direction of the optimization metric used throughout the hyperparameter optimization.

*Returns:* A new 'LearnerSurvXgboostCox' R6 object.

*Examples:*

LearnerSurvXgboostCox\$new(metric\_optimization\_higher\_better = FALSE)

<span id="page-14-1"></span>Method clone(): The objects of this class are cloneable with this method.

```
Usage:
```
LearnerSurvXgboostCox\$clone(deep = FALSE)

*Arguments:*

deep Whether to make a deep clone.

#### See Also

[xgboost::xgb.train()], [xgboost::xgb.cv()]

#### Examples

# execution time >2.5 sec

```
# survival analysis
dataset <- survival::colon |>
  data.table::as.data.table() |>
  na.omit()
dataset <- dataset[get("etype") == 2, ]
seed <-123surv_cols <- c("status", "time", "rx")
feature_cols <- colnames(dataset)[3:(ncol(dataset) - 1)]
param_list_xgboost <- expand.grid(
  objective = "survival:cox",
  eval_metric = "cox-nloglik",
  subsample = seq(0.6, 1, .2),
  colsample_bytree = seq(0.6, 1, .2),
  min_{\text{child\_weight}} = seq(1, 5, 4),learning_rate = c(0.1, 0.2),
 max\_depth = seq(1, 5, 4))
ncores <- 2L
split_vector <- splitTools::multi_strata(
 df = dataset[, . SD, . SDcols = surv_cols],
 strategy = "kmeans",
  k = 4\lambdatrain_x <- model.matrix(
 \sim -1 + ..
  dataset[, .SD, .SDcols = setdiff(feature_cols, surv_cols[1:2])]
)
train_y <- survival::Surv(
  event = (dataset[, get("status")] |>
             as.character() |>
             as.integer()),
  time = dataset[, get("time")],
  type = "right"\lambdafold_list <- splitTools::create_folds(
  y = split_vector,
  k = 3,
  type = "stratified",
  seed = seed
)
surv_xgboost_cox_optimizer <- mlexperiments::MLCrossValidation$new(
```
learner = LearnerSurvXgboostCox\$new(

```
metric_optimization_higher_better = FALSE
  ),
  fold_list = fold_list,
 ncores = ncores,
  seed = seed
\mathcal{L}surv_xgboost_cox_optimizer$learner_args <- c(as.list(
 data.table::data.table(param_list_xgboost[1, ], stringsAsFactors = FALSE)
),
nrounds = 45L
)
surv_xgboost_cox_optimizer$performance_metric <- c_index
# set data
surv_xgboost_cox_optimizer$set_data(
 x = train_x,
  y = train_y
)
surv_xgboost_cox_optimizer$execute()
```
## ------------------------------------------------ ## Method `LearnerSurvXgboostCox\$new` ## ------------------------------------------------

LearnerSurvXgboostCox\$new(metric\_optimization\_higher\_better = FALSE)

# <span id="page-17-0"></span>Index

c\_index, [2](#page-1-0)

LearnerSurvCoxPHCox, [3](#page-2-0) LearnerSurvGlmnetCox, [5](#page-4-0) LearnerSurvRangerCox, [7](#page-6-0) LearnerSurvRpartCox, [9](#page-8-0) LearnerSurvXgboostAft, [12](#page-11-0) LearnerSurvXgboostCox, [14](#page-13-0) mlexperiments::MLLearnerBase, *[3](#page-2-0)*, *[5](#page-4-0)*, *[7](#page-6-0)*, *[10](#page-9-2)*,

*[12](#page-11-0)*, *[15](#page-14-2)* mllrnrs::LearnerXgboost, *[12](#page-11-0)*, *[15](#page-14-2)*